## Set up a lunch account payment method through **Pay Schools**

E. D. White Catholic has partnered with Pay Schools to give parents the ability to place money on students' lunch accounts with credit cards or bank drafts and monitor food purchases via the internet. Parents may still send checks or cash to the Main Office at school to be placed in lunch accounts, but must register on payschoolscentral.com to have the ability to view the history of food purchases and account balances.

If you previously had an account with payforit.net, the balance will automatically transfer to Pay Schools once you have established a new account at payschoolscentral.com. Establish this account using your old account's email and password. If you desire to activate auto replenish account payments, go to "Manage Auto Replenish" on your account and double check the credit card and stop payment dates.

If you are new to online payments, go to www.payschoolscentral.com and select "Register" to create a profile.

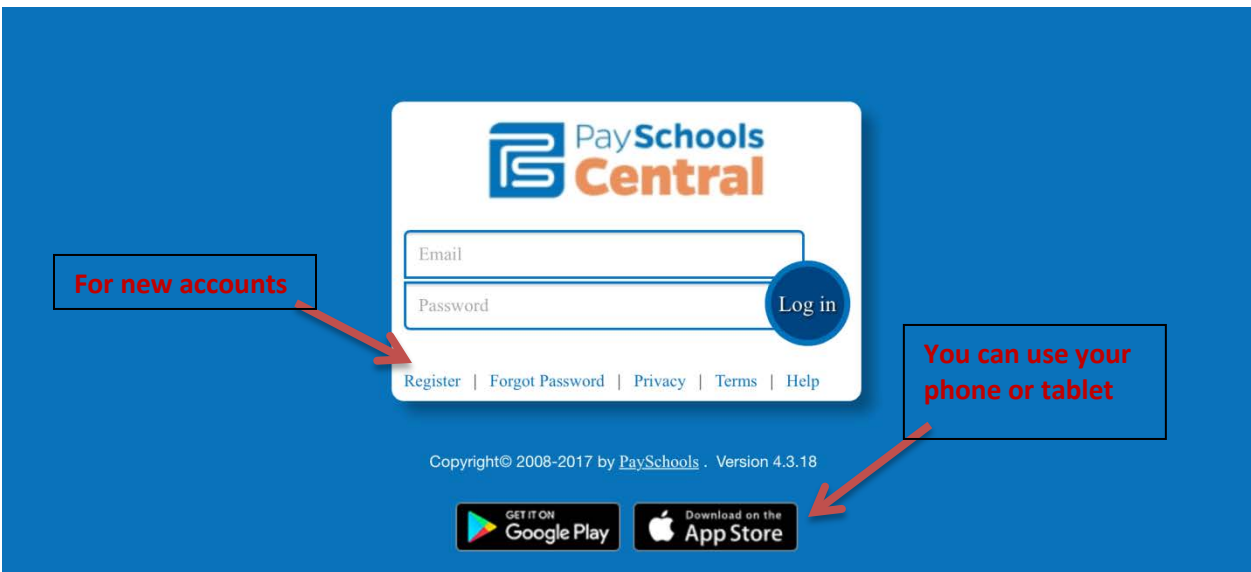

You will need your child's student ID number which begins with 153… in order to add the student to your account. If you have multiple students at E. D. White, you will need each of their ID numbers. Once your profile has been created, Pay Schools will send you an email to activate your account. Select the link in the email and follow the instructions provided by Pay Schools on the site.

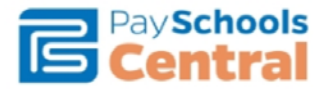

## **Welcome to PaySchools Central.**

Hi Charlotte Smith,

To confirm your account and set your password, please follow this link.

This link is active for 30 minutes. If you do not complete your registration during this time period, please return to www.payschoolscentral.com and use the Forgot password link to request a new link for your account.

PaySchools.com allows you to fund your student's account safely and easily online. For more information about PaySchools.com, please visit PaySchools.com. And for further ease of access to your account, be sure to pick up the mobile app for your smartphone or table - you'll find links below.

If you did not mean to create a new account or feel you've received this email in error, please contact us.

Thanks, PaySchools.com Administrators

All students who will use food services at school must have funds added to their accounts prior to the start of the school year. As per school policy, students are not allowed to make purchases without sufficient funds in the account. Questions regarding food services should be directed to Mrs. Marie LeBlanc at (985) 448-0593 or mleblanc@htdiocese.org.